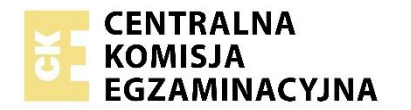

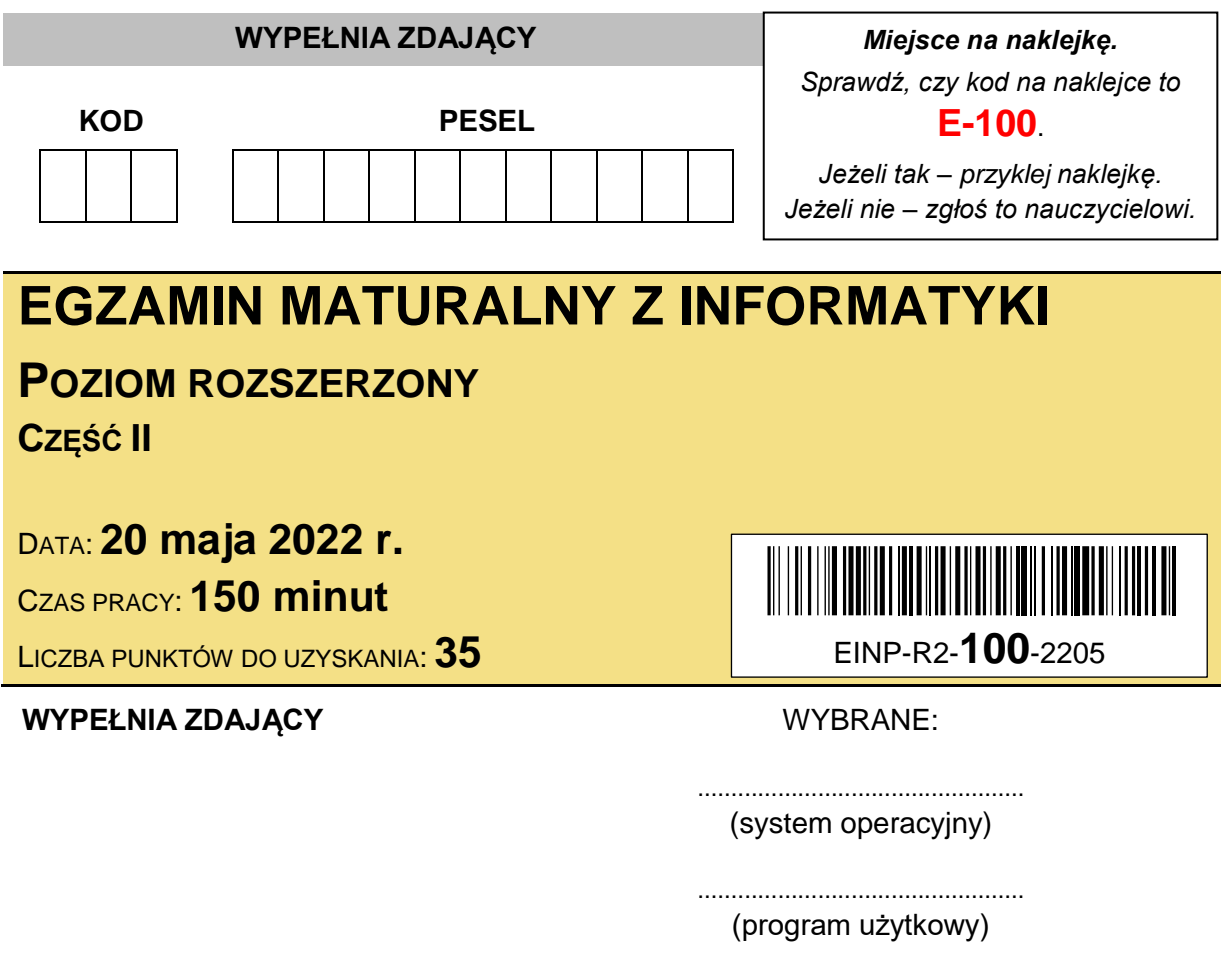

# **Instrukcja dla zdającego**

1. Sprawdź, czy arkusz egzaminacyjny zawiera 8 stron i czy dołączony jest do niego nośnik danych – podpisany DANE. Ewentualny brak zgłoś przewodniczącemu zespołu nadzorującego egzamin.

................................................. (środowisko programistyczne)

- 2. Wpisz zadeklarowane (wybrane) przez Ciebie na egzamin system operacyjny, program użytkowy oraz środowisko programistyczne.
- 3. Jeśli rozwiązaniem zadania lub jego części jest program komputerowy, to umieść w katalogu (folderze) oznaczonym Twoim numerem PESEL wszystkie utworzone przez siebie pliki w wersji źródłowej.
- 4. Pliki oddawane do oceny nazwij dokładnie tak, jak polecono w treści zadań, lub zapisz je pod nazwami (wraz z rozszerzeniem zgodnym z zadeklarowanym oprogramowaniem), jakie podajesz w arkuszu egzaminacyjnym. **Pliki o innych nazwach nie będą sprawdzane przez egzaminatora**.
- 5. **Przed upływem czasu przeznaczonego na egzamin** zapisz w katalogu (folderze) oznaczonym Twoim numerem PESEL ostateczną wersję plików stanowiących rozwiązania zadań.
- 6. Na tej stronie oraz na karcie odpowiedzi wpisz swój numer PESEL i przyklej naklejkę z kodem.
- 7. Nie wpisuj żadnych znaków w części przeznaczonej dla egzaminatora.

# **Zadanie 4. Liczby**

W pliku liczby.txt danych jest 200 różnych liczb całkowitych z zakresu [10, 100000]. Każda z tych liczb zapisana jest w osobnym wierszu.

**Napisz program** (lub kilka programów), który(-e) znajdzie(-dą) odpowiedzi do poniższych zadań. Odpowiedzi zapisz w pliku wyniki4.txt. Każdą odpowiedź poprzedź numerem oznaczającym zadanie.

Do dyspozycji masz plik przyklad.txt, który także zawiera 200 liczb – odpowiedzi dla tego pliku podano w treściach zadań. Możesz sprawdzać na nim działanie swojego programu.

**Uwaga:** Pamiętaj, że Twój program musi ostatecznie działać dla pliku liczby.txt.

# **Zadanie 4.1. (0–4)**

Podaj, ile jest w pliku liczby.txt takich liczb, których cyfry pierwsza i ostatnia są takie same. Zapisz tę z nich, która występuje w pliku liczby.txt jako pierwsza. W pliku z danymi jest co najmniej jedna taka liczba.

Odpowiedź dla danych z pliku przyklad.txt: 26 626 (26 takich liczb, które mają pierwszą i ostatnią cyfrę taką samą; pierwszą z nich w pliku przykładowym jest 626)

# **Zadanie 4.2. (0–4)**

Znajdź w pliku liczby.txt:

- $-$  liczbę, która ma w rozkładzie najwięcej czynników pierwszych (podaj tę liczbę oraz liczbę jej czynników pierwszych)
- <sup>-</sup> liczbę, która ma w rozkładzie najwięcej różnych czynników pierwszych (podaj tę liczbę oraz liczbę jej różnych czynników pierwszych).

**Przykład**: liczba 420=2·2·3·5·7 ma w rozkładzie 5 czynników pierwszych, w tym 4 różne czynniki pierwsze (2, 3, 5, 7).

Odpowiedź dla danych z pliku przyklad.txt: 144 6 210 4

(Liczba 144 ma najwięcej czynników pierwszych; liczba czynników pierwszych liczby 144 wynosi 6. Liczba 210 ma najwięcej różnych czynników pierwszych; liczba różnych czynników pierwszych liczby 210 wynosi 4).

# **Zadanie 4.3. (0–4)**

Trójka (*x, y, z*) jest *dobra*, jeśli *y* jest wielokrotnością *x*, natomiast *z* jest wielokrotnością *y* (czyli *x* dzieli *y*, a *y* dzieli *z*) oraz *x, y, z* są różne.

**Przykład**: trójka (2, 6, 12) jest *dobra*, ponieważ 2 dzieli 6, a 6 dzieli 12. Trójka (2, 10, 12) nie jest *dobra*, ponieważ 10 nie dzieli 12.

Analogicznie możemy zdefiniować *dobrą piątkę* liczb – piątka (*u, w, x, y, z*) jest *dobra*, jeśli każda z liczb, poza pierwszą, jest podzielna przez poprzednią liczbę z piątki (*u* dzieli *w*, *w* dzieli *x*, *x* dzieli *y* oraz *y* dzieli *z*) oraz wszystkie liczby z piątki są różne.

a) Podaj, ile jest *dobrych trójek* wśród liczb występujących w pliku liczby.txt*.* Zapisz wszystkie *dobre trójki* do pliku trojki.txt, każda w osobnym wierszu.

**Uwaga:** Liczby z trójki nie muszą występować w pliku liczby.txt w kolejnych wierszach, a ich kolejność w tym pliku może być dowolna.

b) Podaj, ile jest *dobrych piątek* wśród liczb występujących w pliku liczby.txt.

Odpowiedzi dla danych z pliku przyklad.txt:

a) 10

b) 1

(10 *dobrych trójek* i jedna *dobra piątka*)

Zawartość pliku trojki.txt dla danych z pliku przyklad.txt:

# **Do oceny oddajesz:**

- plik tekstowy wyniki4.txt,
- plik tekstowy trojki.txt,
- plik(-i) zawierający(-e) kody źródłowe Twojego(-ich) programu(-ów): (uwaga: brak tych plików jest równoznaczny z brakiem rozwiązania zadania)

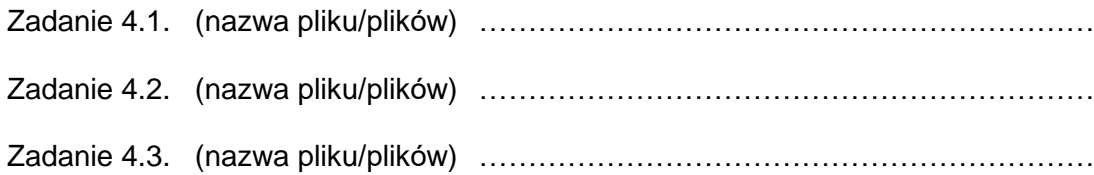

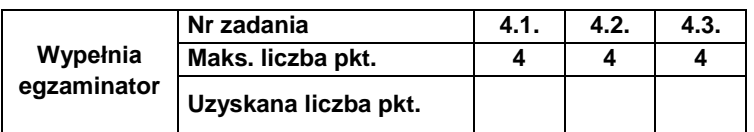

# **Zadanie 5. Sok**

Plik o nazwie soki.txt zawiera informacje o zamówieniach butelkowanego soku owocowego składanych w pewnym zakładzie przez cztery magazyny (Gniezno, Malbork, Ogrodzieniec i Przemyśl).

Dane w pliku uporządkowano według kolejności zamówień. W każdym wierszu pliku znajdują się następujące dane: numer zamówienia, data zamówienia, magazyn (który składał dane zamówienie) oraz wielkość zamówienia (liczba butelek soku). Zakład przyjmuje zamówienia codziennie. Z każdego magazynu spływa maksymalnie jedno zamówienie dziennie. Pierwszy wiersz pliku jest wierszem nagłówkowym, a dane w wierszach rozdzielono znakami tabulacji.

# **Przykład:**

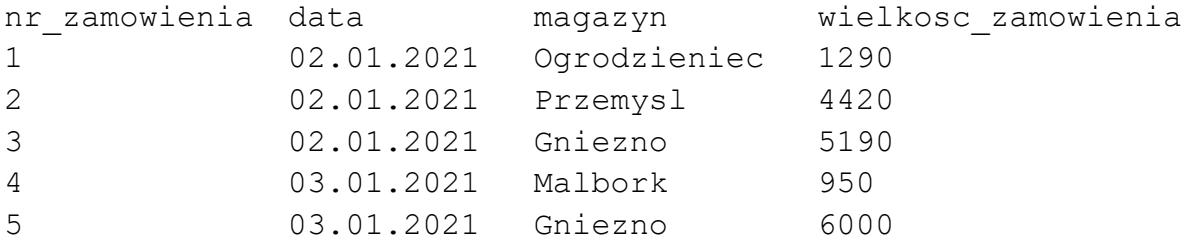

Wykorzystaj dostępne narzędzia informatyczne i podaj odpowiedzi do zadań 5.1.–5.5. Odpowiedzi zapisz w pliku wyniki5.txt. Każdą odpowiedź poprzedź numerem oznaczającym zadanie.

### **Zadanie 5.1. (0–1)**

Podaj, ile razy składano zamówienia z każdego z magazynów.

### **Zadanie 5.2. (0–2)**

Podaj liczbę dni najdłuższego okresu, kiedy zamówienia z Ogrodzieńca wpływały do zakładu codziennie, oraz datę pierwszego dnia i ostatniego dnia tego okresu.

### **Zadanie 5.3. (0–3)**

Wykonaj zestawienie zawierające łączną wielkość zamówień (czyli łączną liczbę zamówionych butelek soku) z każdego z magazynów. Na podstawie wykonanego zestawienia utwórz procentowy wykres kołowy ilustrujący łączną wielkość zamówień z każdego z magazynów. Pamiętaj o czytelnym opisie wykresu: o tytule, legendzie i wartościach procentowych.

# *Informacje do zadań 5.4., 5.5.*

- Sok był produkowany w zakładzie głównym i jego filii.
- Każdego dnia roboczego (od poniedziałku do piątku) w zakładzie głównym wytwarzano 12 000 butelek soku, natomiast w soboty i w niedziele – po 5 000 butelek soku.
- Każdego dnia, po zakończeniu dziennej produkcji, zakład wysyłał do magazynów butelki soku zgodnie z zamówieniem z danego dnia (to oznacza, że każde zamówienie było realizowane w tym samym dniu, w którym było złożone przez magazyn).
- Zamówienia były wysyłane w takiej kolejności, w jakiej zostały złożone przez magazyny (czyli zgodnie z ich numeracją zapisaną w pliku  $s$ oki.txt).

• Każde zamówienie realizowano zawsze w całości. Gdy do wykonania całości danego zamówienia w zakładzie głównym zabrakło butelek soku, to realizacja **całości tego zamówienia** przekazywana była do filii (na potrzeby zadania zakładamy, że w filii nigdy nie zabraknie soku).

### **Przykład:**

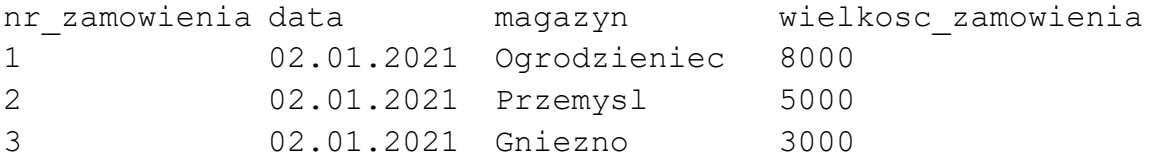

Dla powyższych przykładowych danych gdyby w zakładzie głównym, przed rozpoczęciem realizacji zamówień 1–3, było 12 000 butelek soku, to zamówienia 1 i 3 byłyby zrealizowane przez zakład główny, natomiast zamówienie 2 – przez filię zakładu.

• Przyjmujemy, że w dniu 2.01.2021 rano (przed produkcją) w zakładzie głównym znajdowało się **30 000** butelek soku.

### **Zadanie 5.4. (0–4)**

Podaj **datę** oraz **numer zamówienia**, które jako pierwsze zostało zrealizowane przez filię głównego zakładu. Podaj, **ile zamówień** w ciągu całego roku zostało przekazanych do filii i **ile butelek łącznie** przekazał do magazynów zakład filialny.

**Uwaga:** Dla danych z zadania po realizacji zamówienia nr 20 w zakładzie głównym pozostało 9 680 butelek soku.

### **Zadanie 5.5. (0–2)**

Podaj, ile **najmniej** butelek (liczba całkowita) powinien wyprodukować **w dni robocze** zakład główny (przy niezmienionej produkcji w soboty i w niedziele), przy podanych zamówieniach, aby zrealizować wszystkie zamówienia samodzielnie.

# **Do oceny oddajesz:**

- plik tekstowy wyniki5.txt, zawierający odpowiedzi do zadań 5.1.–5.5.
- plik zawierający wykres do zadania 5.3. o nazwie ………………..…………
- plik(-i) zawierający(-e) komputerową realizącie Twoich rozwiązań o nazwie(-ach): (uwaga: brak tych plików jest równoznaczny z brakiem rozwiązania zadania)

…………………………………………...……………………………………………… …………………………………………...……………………………………………..

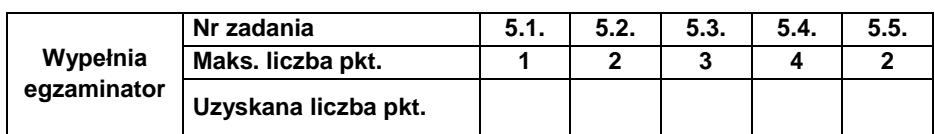

# **Zadanie 6. System kontroli dostępu**

W plikach klasa.txt, *uczen.txtiewidencja.txt* zapisano dane pochodzące z automatycznego systemu kontroli wejść i wyjść w pewnej szkole, z 5 dni (od 4 do 8 kwietnia 2022 r.). Uczniowie posiadają imienne identyfikatory, które umożliwiają rejestrację wejścia do szkoły i wyjścia ze szkoły.

Pierwszy wiersz w każdym z plików jest wierszem nagłówkowym. Dane w każdym wierszu oddzielono średnikiem.

**Uwaga**: Jeżeli uczeń jest obecny, to danego dnia wchodzi do szkoły jeden raz i jeden raz z niej wychodzi.

W pliku klasa.txt zapisano informacje o klasach. Każdy wiersz zawiera:

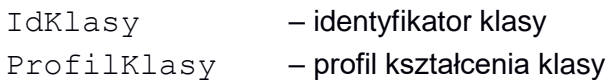

# **Przykład**

IdKlasy;ProfilKlasy 1a;biologiczno-chemiczny 1b;humanistyczny

W pliku uczen.txt zapisano informacje o uczniach tej szkoły. Każdy wiersz zawiera:

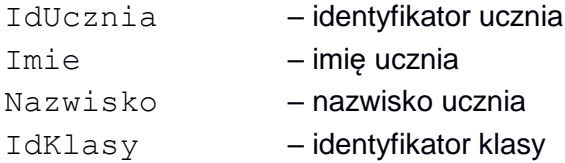

# **Przykład**

IdUcznia;Imie;Nazwisko;IdKlasy 1;Mariusz;Koprowski;3e 2;Maciej;Machol;3a

W pliku ewidencja.txt zapisano informacje o wejściach i wyjściach ze szkoły. Każdy wiersz zawiera:

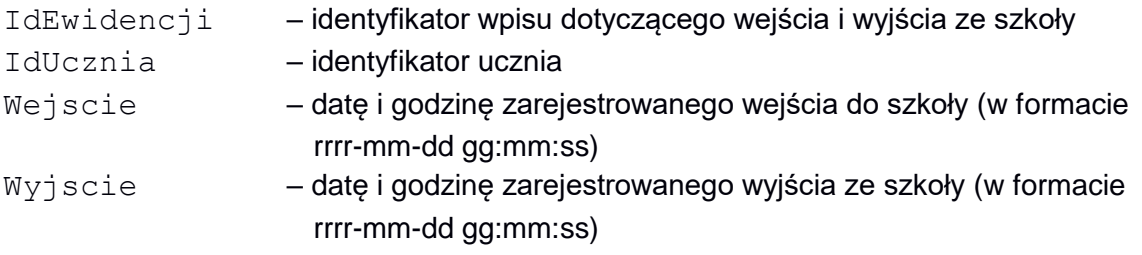

# **Przykład**

IdEwidencji;IdUcznia;Wejscie;Wyjscie 1;18;2022-04-04 07:02:00;2022-04-04 14:11:00 2;94;2022-04-04 07:07:00;2022-04-04 14:14:00 3;121;2022-04-04 07:07:00;2022-04-04 14:14:00 4;88;2022-04-04 07:10:00;2022-04-04 14:12:00

Wykorzystaj dostępne narzędzia informatyczne i podaj odpowiedzi do zadań 6.1.–6.4. Odpowiedzi zapisz w pliku wyniki6.txt. Każdą odpowiedź poprzedź numerem oznaczającym zadanie.

# **Zadanie 6.1. (0–2)**

Oblicz i podaj, ile wszystkich wejść dziewcząt z klas o profilu biologiczno-chemicznym ("biologiczno-chemiczny") do szkoły zarejestrował system kontroli dostępu w analizowanym okresie 5 dni. Wszystkie imiona dziewcząt (i tylko dziewcząt) w tej szkole kończą się literą *a*.

### **Zadanie 6.2. (0–3)**

Utwórz zestawienie zawierające informację o liczbie uczniów, którzy w poszczególnych dniach analizowanego okresu nie spóźnili się do szkoły. Jako godzinę rozpoczęcia zajęć przyjmujemy godzinę 8<sup>00</sup>. Wejście ucznia zarejestrowane po 8<sup>00</sup> traktujemy jako spóźnienie.

### **Zadanie 6.3. (0–3)**

Dla każdej osoby zliczamy łączny czas pobytu w szkole w analizowanym okresie 5 dni. Podaj identyfikatory oraz imiona i nazwiska trzech osób, które w ciągu monitorowanego czasu przebywały najdłużej na terenie szkoły.

### **Zadanie 6.4. (0–3)**

Podaj imiona i nazwiska wszystkich uczniów, którzy byli nieobecni 6.04.2022 r.

# **Do oceny oddajesz:**

- plik tekstowy wyniki6.txt, zawierający odpowiedzi do zadań 6.1.–6.4.
- plik(pliki) zawierający(-e) komputerową realizację Twoich rozwiązań o nazwie(-ach): (uwaga: brak tych plików jest równoznaczny z brakiem rozwiązania zadania)

…………………………………………...…………………………………………… …………………………………………...……………………………………………

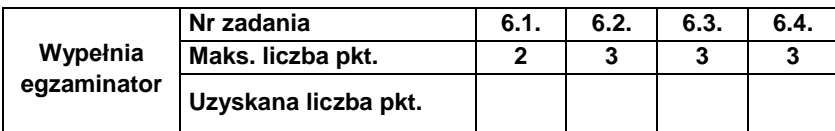

**BRUDNOPIS** *(nie podlega ocenie)*